## **Hector Berlioz - Benvenuto Cellini**

## **Hector Berlioz - Benvenuto Cellini (1964)**

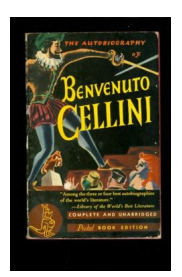

 Disc: 1 *CD1 1. Part 1a 2. Part 1b* CD2 *3. Part 2a 4. Part 2b* Benvenuto Cellini - Richard Lewis Balducci - Don Garrard Fieramosca - John Cameron Le Pape Clément VII - David Ward Pompeo - Ranken Bushby Teresa - Joan Carlyle Cabaretier - John Kentish Ascanio - Josephine Veasey BBC Symphony Orchestra Antal Dorati – conductor Recording of a concert performance in the Royal Festival Hall, London (23 January 1963, not 1964 as stated on the CD label.

Benvenuto Cellini is an opera in two acts with music by Hector Berlioz and libretto by Léon de Wailly and Henri Auguste Barbier. It was the first of Berlioz's operas. The story is loosely based on the memoirs of the Florentine sculptor Benvenuto Cellini. The opera is technically very challenging and rarely performed, and is not part of the standard operatic repertoire. However, the overture to the opera features in symphony orchestra programs, as well as the concert overture Le carnaval romain that Berlioz composed from material in the opera.

In 1834, Berlioz, de Wailly and Barbier devised a libretto in the opéra comique style, with spoken dialogue. However, the Paris Opéra-Comique company rejected it. The story was then reworked into more "conventional" opera format, without spoken dialogue. With actual composition starting in 1836, the opera was first performed at the Paris Opera on September 10, 1838, conducted by François Antoine Habeneck, and with Gilbert Duprez in the title-role. At its premiere, the audience, disturbed by the radical new opera, rioted, and the musicians branded the work as impossible to play.

Louis Hector Berlioz (ur. 11 grudnia 1803 w La Côte-Saint-André koło Grenoble, zm. 8 marca 1869 w Paryżu) – francuski kompozytor, twórca symfonii romantycznej, prekursor nowoczesnej kolorystyki, którego twórczość nadała kierunek rozwoju XIX-wiecznej symfonice; pisarz i krytyk muzyczny.

Benvenuto Cellini – opera w trzech aktach. Muzykę skomponował Hector Berlioz, a libretto napisali: Léon de Wailly i August Barbier (częściowo oparte na autobiografii Benvenuto Celliniego). Prapremiera miała miejsce dnia 10 września 1838 roku w Grand Opéra w Paryżu.

Źródłem inspiracji dla kompozytora była autobiografia Celliniego oraz wspomnienia z jego pobytu w Rzymie. Dzieło to było tak wówczas nowatorskie, że wystawienie opery w 1838 r. w Paryżu spotkało się z negatywnym przyjęciem kompozycji przez środowisko i zostało zdjęte z afisza po zaledwie kilku przedstawieniach. Muzycy uważali to dzieło całkowicie niemożliwe do wygrania, publiczność zaś, w oburzeniu, prawie gotowa była wszcząć rozruchy. Jednak późniejsze wystawienie opery w Weimarze przez Liszta spotkało się z aprobatą ze strony krytyków i przyczyniło się do rehabilitacji tej opery. Po klęskach początkowych z wykonaniem swego dzieła, próbując ocalić najwartościowsze momenty tej opery, na motywach z pierwszego i drugiego aktu, Berlioz oparł swą słynną uwerturę Karnawał rzymski op. 9 (1843).

download:

Written by blueseverseversels and the blueseversels of the blueseversels and the blueseversels of the bluesever

yandex: CD1 CD2

uploade[d an](http://narod.ru/disk/46061785001.7d79d57b3faeb690c28c84fd62e6c5b8/Berlioz-Benvenuto_Cellini-London--tBtJ-1964-Dorati_1.mp3.zip.html)[onfile](http://narod.ru/disk/46067990001.ce970412db03cd2f07a2dce99d18c91a/Berlioz-Benvenuto_Cellini-London--tBtJ-1964-Dorati_2.mp3.zip.html)s mega mixturecloud 4shared mediafire ziddu

[back](http://ul.to/kjz2he6g)